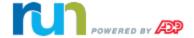

## Full Service Direct Deposit (FSDD) Credit Application Process

Thank you for electing to set up the FSDD feature with payroll.

## How do I get approved for FSDD?

To determine FSDD eligibility, you must first initiate a Personal and Business Credit Check. To complete the ADP application process, do the following:

- Access the online <u>ADP FSDD Credit Application</u> powered by Experian®.
   Important: By clicking on the *ADP FSDD Credit Application* link above, you are going to a non-ADP web site provided by Experian. Please remember to close your browser at the end of your session.
- 2. Complete and upload information in the following sections of the online form:
  - Company Information
  - Principal / Guarantor Information
  - Attachments
    - Copy of a Voided Check
    - One of the following documents:
      - Business license
      - Utility bill
      - Government issued document with business name and address
  - User Verification
- 3. Click Submit.

**Important**: If you want to use the Direct Deposit feature, You must submit your payroll by 3PM ET. You are required to fund the payroll 48 or 72 hours prior to check date. You will be notified upon implementation of Your individual requirements.

For additional information on the FSDD feature, please refer to the FSDD section of the Forms page in the Support Center in RUN Powered by ADP®.\* To open the Support Center, click Support Center, and select Launch Support Center in the upper-right corner of the page.

|                                                               |                                                                                                    | powered by                 |
|---------------------------------------------------------------|----------------------------------------------------------------------------------------------------|----------------------------|
|                                                               |                                                                                                    | Experian                   |
|                                                               | ADP Full Service Direct Deposit (F SDD) Application                                                                                                    |                            |
| Company Information                                           |                                                                                                    |                            |
|                                                               |                                                                                                    |                            |
| "Business Name                                                | Doing Business As (DBA Name) "Tax ID                                                                                                    |                            |
| "Maling Address                                               |                                                                                                    |                            |
| Mailing Address2                                              | "City "State "Zip                                                                                                    |                            |
| many rad Gaz                                                  | 5000                                                                                                    |                            |
| Number of Employees "Year Bus                                 |                                                                                                    |                            |
| Principal / Guarantor Inform  **Principal First Name**        | ation  Principal Milde Name "Principal Last Name                                                                                                    |                            |
|                                                               |                                                                                                    |                            |
| "Maling Address                                               |                                                                                                    |                            |
| Mailing Address2                                              | Total State Zip                                                                                                    |                            |
| Phone same as contact phone                                   |                                                                                                    |                            |
| Telephone - Work                                              | Ext Telephone - Cell                                                                                                    |                            |
| *Principal Email Address                                      | "Principal Social Security Number (SSN)                                                                                                    |                            |
|                                                               |                                                                                                    |                            |
| Attachments                                                   |                                                                                                    |                            |
| Please provide a copy of a voided of<br>Atachment Description | heok and any one of the following: utility bill, business floense, or a government issued document showing<br>Atachment Location                                                                                                    | business name and address. |
| Capy of voided check                                          | - Browse                                                                                                    |                            |
| Utility bill                                                  | Browse                                                                                                    |                            |
| Terms and Conditions                                          |                                                                                                    |                            |
|                                                               |                                                                                                    |                            |
| understand that ADP may rely on this                          | sall report in connection with Full Service. Direct Deposit (the "Services"), I<br>authorization to order additional personal credit reports from time to time during such<br>shoul asking me for my authorization again as allowed by law. |                            |
|                                                               |                                                                                                    |                            |
|                                                               | PRINT AGREEM BYT                                                                                                    |                            |
| i agree to the terms and conditi                              | ns specified above                                                                                                    |                            |
| UserVerification                                              |                                                                                                    |                            |
| Please complete the following by ente                         | ing the value EXACTLY how it appears (case sensitive)                                                                                                    |                            |
|                                                               | 807m5 Why do I reve to do this?                                                                                                    |                            |
|                                                               |                                                                                                    |                            |
|                                                               |                                                                                                    |                            |